Федеральное государственное бюджетное образовательное учреждение высшего образования "Дальневосточный государственный университет путей сообщения" (ДВГУПС)

УТВЕРЖДАЮ

Зав.кафедрой Институт воздушных сообщений и мультитранспортных технологий

Одуденко Т.А.

10.04.2024

# РАБОЧАЯ ПРОГРАММА

**Информационные технологии на воздушном транспорте** дисциплины

для направления подготовки 23.03.01 Технология транспортных процессов

Составитель(и): ст. преп., Макаров Иван Александрович

Обсуждена на заседании кафедры: Институт воздушных сообщений и мультитранспортных технологий

Протокол от 10.04.2024г. № 4

Обсуждена на заседании методической комиссии по родственным направлениям и специальностям: Протокол

#### стр. 2

#### **Визирование РПД для исполнения в очередном учебном году**

Председатель МК РНС

\_\_ \_\_\_\_\_\_\_\_\_\_ 2025 г.

Институт воздушных сообщений и мультитранспортных технологий Рабочая программа пересмотрена, обсуждена и одобрена для исполнения в 2025-2026 учебном году на заседании кафедры

> Протокол от  $2025$  г. № Зав. кафедрой Одуденко Т.А.

## **Визирование РПД для исполнения в очередном учебном году**

Председатель МК РНС

\_\_ \_\_\_\_\_\_\_\_\_\_ 2026 г.

Рабочая программа пересмотрена, обсуждена и одобрена для исполнения в 2026-2027 учебном году на заседании кафедры Институт воздушных сообщений и мультитранспортных технологий

> Протокол от  $\_\_$  2026 г. № Зав. кафедрой Одуденко Т.А.

#### **Визирование РПД для исполнения в очередном учебном году**

Председатель МК РНС

\_\_ \_\_\_\_\_\_\_\_\_\_ 2027 г.

Институт воздушных сообщений и мультитранспортных технологий Рабочая программа пересмотрена, обсуждена и одобрена для исполнения в 2027-2028 учебном году на заседании кафедры

> Протокол от \_\_ \_\_\_\_\_\_\_\_\_\_ 2027 г. № \_\_ Зав. кафедрой Одуденко Т.А.

#### **Визирование РПД для исполнения в очередном учебном году**

Председатель МК РНС

\_\_ \_\_\_\_\_\_\_\_\_\_ 2028 г.

Институт воздушных сообщений и мультитранспортных технологий Рабочая программа пересмотрена, обсуждена и одобрена для исполнения в 2028-2029 учебном году на заседании кафедры

> Протокол от \_\_ \_\_\_\_\_\_\_\_\_\_ 2028 г. № \_\_ Зав. кафедрой Одуденко Т.А.

Рабочая программа дисциплины Информационные технологии на воздушном транспорте

разработана в соответствии с ФГОС, утвержденным приказом Министерства образования и науки Российской Федерации от 07.08.2020 № 911

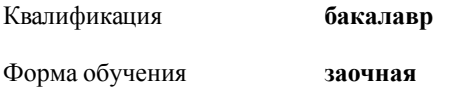

## **ОБЪЕМ ДИСЦИПЛИНЫ (МОДУЛЯ) В ЗАЧЕТНЫХ ЕДИНИЦАХ С УКАЗАНИЕМ КОЛИЧЕСТВА АКАДЕМИЧЕСКИХ ЧАСОВ, ВЫДЕЛЕННЫХ НА КОНТАКТНУЮ РАБОТУ ОБУЧАЮЩИХСЯ С ПРЕПОДАВАТЕЛЕМ (ПО ВИДАМ УЧЕБНЫХ ЗАНЯТИЙ) И НА САМОСТОЯТЕЛЬНУЮ РАБОТУ ОБУЧАЮЩИХСЯ**

Общая трудоемкость **3 ЗЕТ**

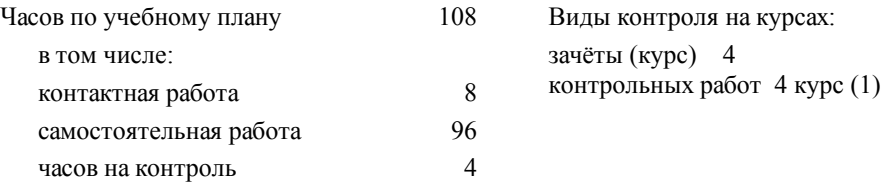

#### **Распределение часов дисциплины по семестрам (курсам)**

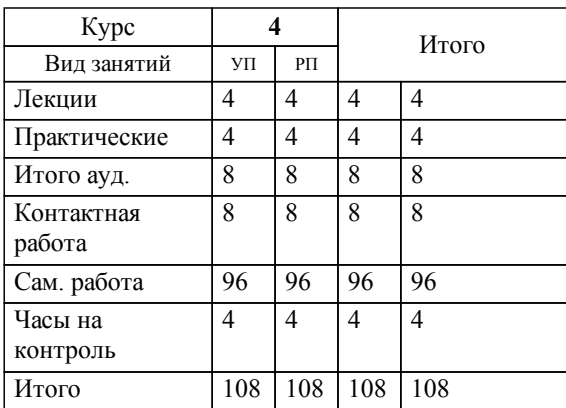

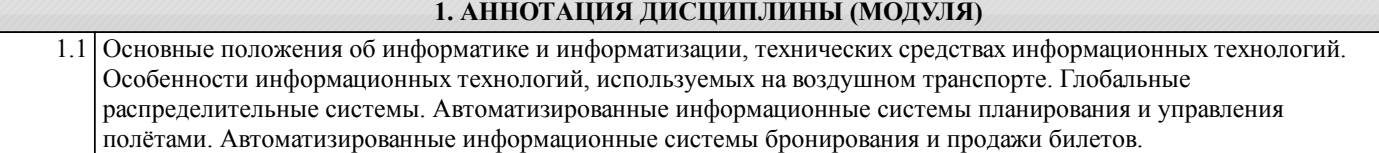

#### **2. МЕСТО ДИСЦИПЛИНЫ (МОДУЛЯ) В СТРУКТУРЕ ОБРАЗОВАТЕЛЬНОЙ ПРОГРАММЫ**

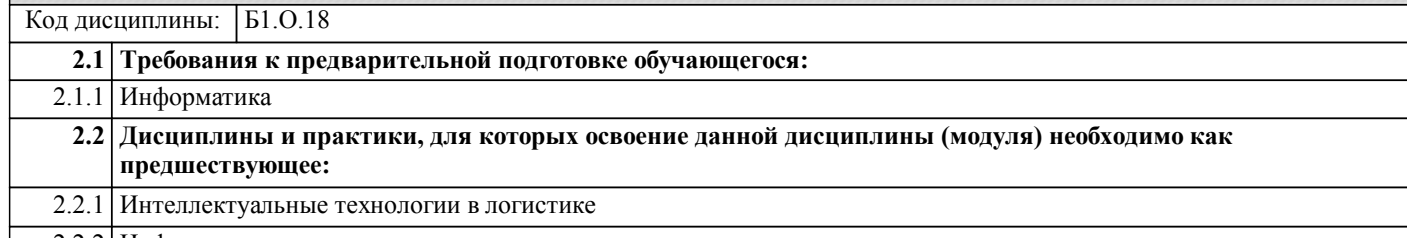

2.2.2 Цифровая логистика

## **3. ПЕРЕЧЕНЬ ПЛАНИРУЕМЫХ РЕЗУЛЬТАТОВ ОБУЧЕНИЯ ПО ДИСЦИПЛИНЕ (МОДУЛЮ), СООТНЕСЕННЫХ С ПЛАНИРУЕМЫМИ РЕЗУЛЬТАТАМИ ОСВОЕНИЯ ОБРАЗОВАТЕЛЬНОЙ ПРОГРАММЫ**

**ОПК-4: Способен понимать принципы работы современных информационных технологий и использовать их для решения задач профессиональной деятельности**

**Знать:**

современные информационные технологии и программные средства, в том числе отечественного производства при решении задач профессиональной деятельности.

**Уметь:**

выбирать современные информационные технологии и программные средства, в том числе отечественного производства при решении задач профессиональной деятельности.

**Владеть:**

навыками применения современных информационных технологий и программных средств, в том числе отечественного производства, при решении задач профессиональной деятельности.

## **4. СОДЕРЖАНИЕ ДИСЦИПЛИНЫ (МОДУЛЯ), СТРУКТУРИРОВАННОЕ ПО ТЕМАМ (РАЗДЕЛАМ) С УКАЗАНИЕМ ОТВЕДЕННОГО НА НИХ КОЛИЧЕСТВА АКАДЕМИЧЕСКИХ ЧАСОВ И ВИДОВ УЧЕБНЫХ ЗАНЯТИЙ**

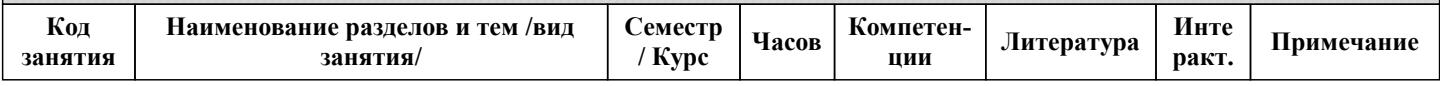

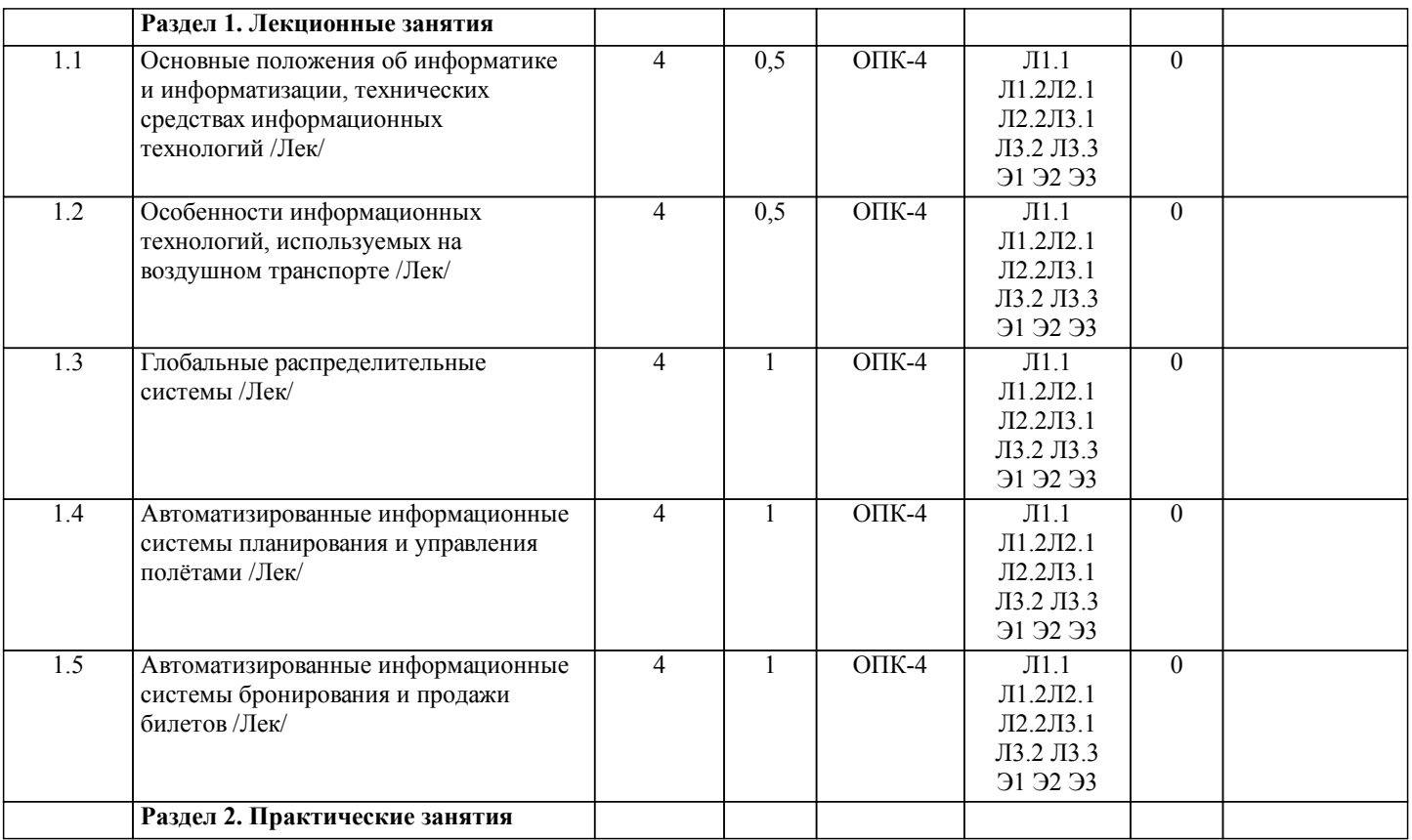

| 2.1              | Основные положения об информатике<br>и информатизации, технических<br>средствах информационных | $\overline{4}$ | 0,5              | $O$ $I$ K-4                | $\text{J}1.1$<br>Л1.2Л2.1<br>Л2.2Л3.1                                                  | $\overline{0}$   |  |
|------------------|------------------------------------------------------------------------------------------------|----------------|------------------|----------------------------|----------------------------------------------------------------------------------------|------------------|--|
|                  | технологий /Пр/                                                                                |                |                  |                            | ЛЗ.2 ЛЗ.3<br>91 92 93                                                                  |                  |  |
| 2.2              | Особенности информационных<br>технологий, используемых на<br>воздушном транспорте /Пр/         | $\overline{4}$ | $\overline{0,5}$ | $OIIK-4$                   | $\overline{J11.1}$<br>Л1.2Л2.1<br>Л2.2Л3.1<br>ЛЗ.2 ЛЗ.3<br>91 92 93                    | $\overline{0}$   |  |
| 2.3              | Глобальные распределительные<br>системы /Пр/                                                   | $\overline{4}$ | $\mathbf{1}$     | $OIIK-4$                   | $\overline{J11.1}$<br>$\overline{J11.2J12.1}$<br>Л2.2Л3.1<br>ЛЗ.2 ЛЗ.3<br>91 92 93     | $\overline{0}$   |  |
| $\overline{2.4}$ | Автоматизированные информационные<br>системы планирования и управления<br>полётами /Пр/        | $\overline{4}$ | $\mathbf{1}$     | $\overline{OIIK-4}$        | $\overline{J11.1}$<br>Л1.2Л2.1<br>Л2.2Л3.1<br>ЛЗ.2 ЛЗ.3<br>91 92 93                    | $\overline{0}$   |  |
| 2.5              | Автоматизированные информационные<br>системы бронирования и продажи<br>билетов /Пр/            | $\overline{4}$ | 1                | $\overline{\text{OIIK-4}}$ | $\overline{J11.1}$<br>$\sqrt{11.2}$ $\sqrt{12.1}$<br>Л2.2Л3.1<br>ЛЗ.2 ЛЗ.3<br>91 92 93 | $\overline{0}$   |  |
|                  | Раздел 3. Самостоятельная работа                                                               |                |                  |                            |                                                                                        |                  |  |
| $\overline{3.1}$ | Подготовка к аудиторным<br>занятиям /Ср/                                                       | 4              | 80               | $OIIK-4$                   | $\overline{J11.1}$<br>$\sqrt{11.2}$ $\sqrt{12.1}$<br>Л2.2Л3.1<br>ЛЗ.2 ЛЗ.3<br>91 92 93 | $\overline{0}$   |  |
| $\overline{3.2}$ | Подготовка контрольной работы /Ср/                                                             | 4              | $\overline{8}$   | $OIIK-4$                   | $\overline{J11.1}$<br>$\sqrt{11.2}$ $\sqrt{12.1}$<br>Л2.2Л3.1<br>ЛЗ.2 ЛЗ.3<br>91 92 93 | $\overline{0}$   |  |
| $\overline{3.3}$ | Подготовка к зачету /Ср/                                                                       | 4              | $\overline{8}$   | $\overline{OIIK-4}$        | $\overline{J11.1}$<br>Л1.2Л2.1<br>Л2.2Л3.1<br>ЛЗ.2 ЛЗ.3<br>91 92 93                    | $\boldsymbol{0}$ |  |
|                  | Раздел 4. Контроль                                                                             |                |                  |                            |                                                                                        |                  |  |
| 4.1              | Контрольные вопросы и<br>задания /Зачёт/                                                       | $\overline{4}$ | $\overline{4}$   | $OIIK-4$                   | $\overline{J11.1}$<br>Л1.2Л2.1<br>Л2.2Л3.1<br>ЛЗ.2 ЛЗ.3<br>91 92 93                    | $\overline{0}$   |  |

**5. ОЦЕНОЧНЫЕ МАТЕРИАЛЫ ДЛЯ ПРОВЕДЕНИЯ ПРОМЕЖУТОЧНОЙ АТТЕСТАЦИИ Размещены в приложении**

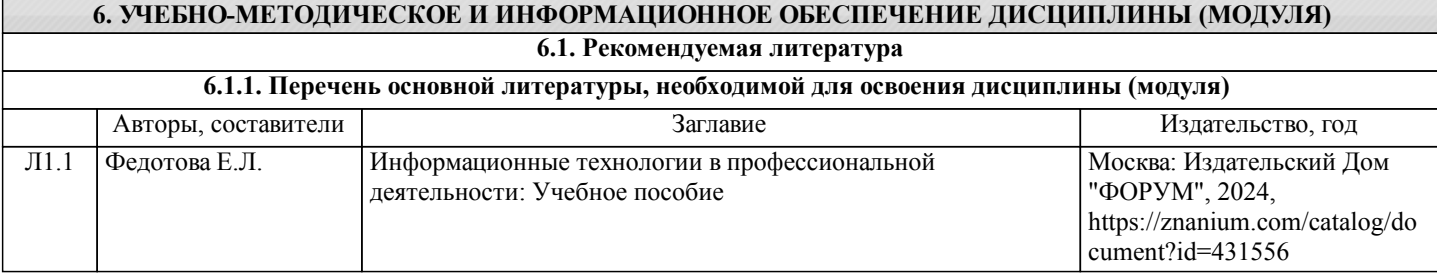

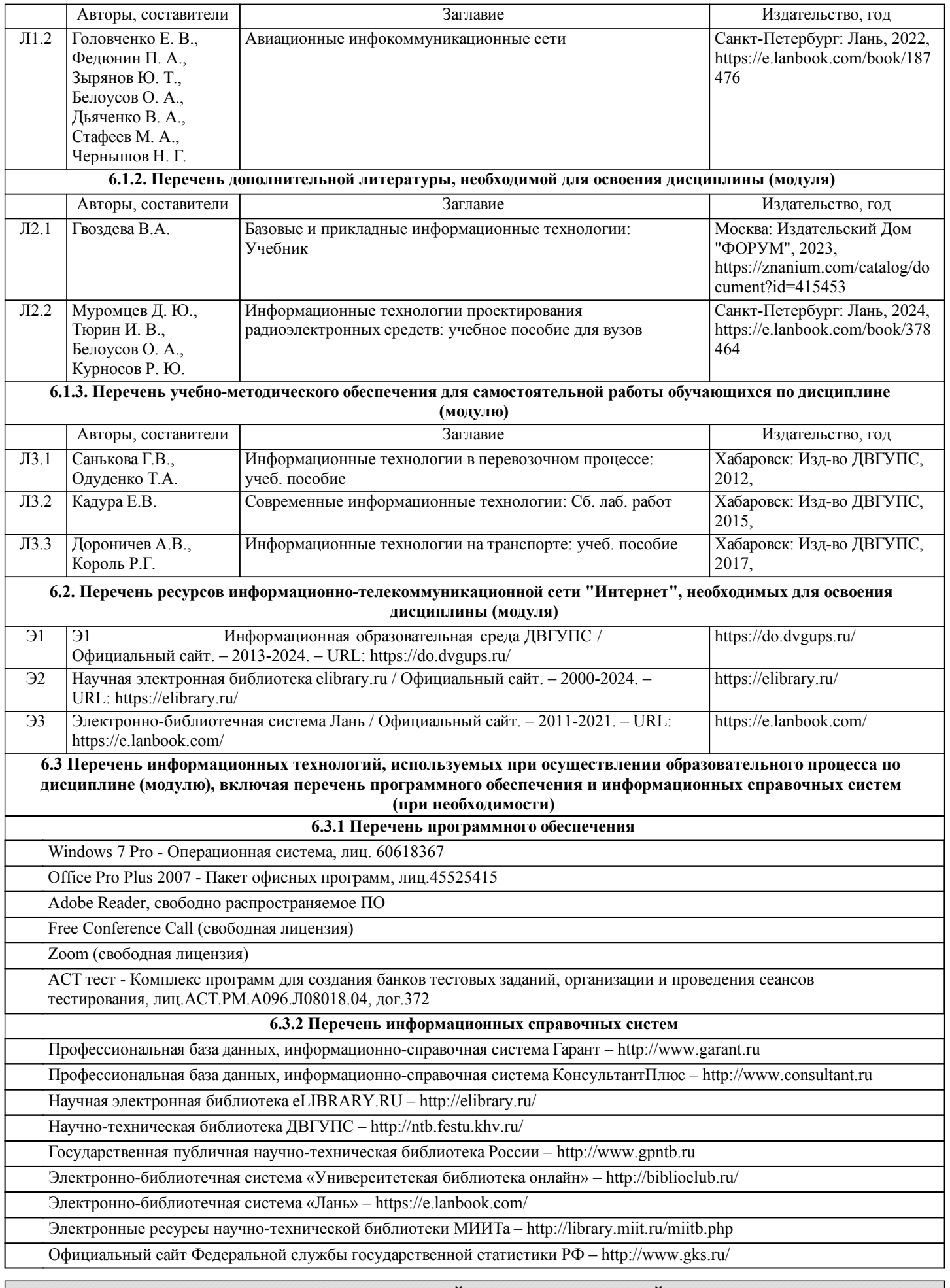

#### **7. ОПИСАНИЕ МАТЕРИАЛЬНО-ТЕХНИЧЕСКОЙ БАЗЫ, НЕОБХОДИМОЙ ДЛЯ ОСУЩЕСТВЛЕНИЯ ОБРАЗОВАТЕЛЬНОГО ПРОЦЕССА ПО ДИСЦИПЛИНЕ (МОДУЛЮ)**

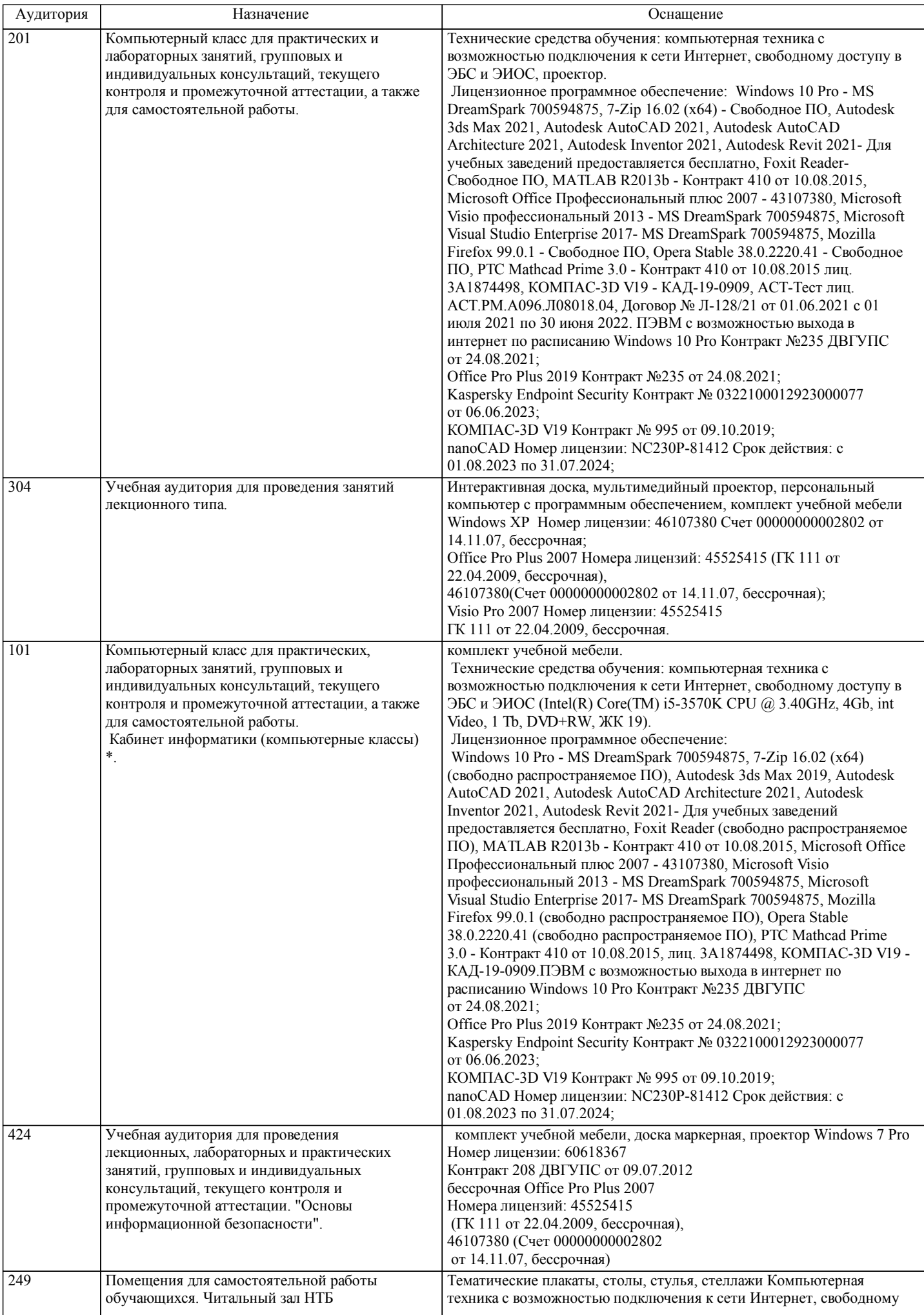

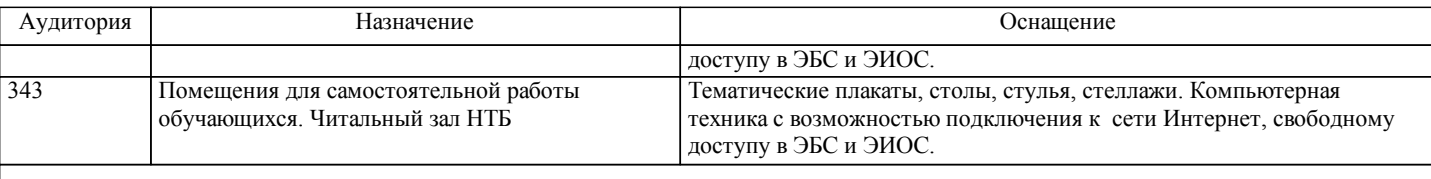

## **8. МЕТОДИЧЕСКИЕ МАТЕРИАЛЫ ДЛЯ ОБУЧАЮЩИХСЯ ПО ОСВОЕНИЮ ДИСЦИПЛИНЫ (МОДУЛЯ)**

В самом начале учебного курса познакомиться со следующей учебно-методической документацией:

– программа дисциплины;

– перечень знаний, умений и навыков, которыми студент должен владеть;

– контрольные мероприятия;

– список основной и дополнительной литературы, а также электронных ресурсов;

– перечень вопросов к промежуточной аттестации (расположен в оценочных материалах к рабочей программе дисциплины).

Общие и утвердившиеся в практике правила и приемы конспектирования лекций:

– конспектирование лекций ведется в специально отведенной для этого тетради, с полями для дополнительных записей;

– необходимо записывать тему и план лекций, рекомендуемую литературу к теме. Для выделения разделов, выводов,

определений, основных идей можно использовать цветные карандаши и фломастеры;

– в конспекте дословно записываются определения понятий, категорий и законов. Остальное должно быть записано своими словами;

– каждому студенту необходимо выработать и использовать допустимые сокращения наиболее распространенных терминов и понятий.

Эффективными формами контроля за изучением курса студентами являются консультации. Они используются для оказания помощи студентам при их подготовке к семинарским занятиям, для бесед по дискуссионным проблемам и со студентами, пропустившими семинарские занятия, а также индивидуальной работы преподавателя с отстающими студентами. При подготовке к промежуточной аттестации рекомендуется повторно изучить все лекции и рекомендованную литературу, посмотреть решения основных задач и заданий, решенных самостоятельно и на практических занятиях, а так же составить письменные ответы на все контрольные вопросы.

Проведение учебного процесса и промежуточная аттестация может быть организована с использованием ЭИОС университета и в цифровой среде (группы в социальных сетях, электронная почта, видеосвязь и др. платформы). Учебные занятия с применением ДОТ проходят в соответствии с утвержденным расписанием.

Особенности реализации дисциплины для инвалидов и лиц с ограниченными возможностями здоровья Обучение по дисциплине обучающихся с ограниченными возможностями здоровья осуществляется с учетом особенностей психофизического развития, индивидуальных возможностей и состояния здоровья таких обучающихся. Специальные условия их обучения определены Положением ДВГУПС П 02-05-14 «Об условиях обучения лиц с ограниченными возможностями здоровья» (в последней редакции).

Методические указания различных видов учебной работы и рекомендуемая последовательность действий студента

Самостоятельная работа (СРС).

СРС осуществляется при всех формах обучения, является неотъемлемой частью процесса обучения. СРС может быть представлена как средство организации самообразования и воспитания самостоятельности как личностного качества. Как явление самовоспитания и самообразования СРС обеспечивается комплексом профессиональных умений студентов, в частности умением осуществлять планирование деятельности, искать ответ на непонятное, неясное, рационально организовывать свое рабочее место и время. СРС приводит студента к получению нового знания, упорядочению и углублению имеющихся знаний, формированию у него профессиональных навыков и умений.

Студентам рекомендуется с самого начала освоения данного курса работать с литературой и предлагаемыми заданиями в форме подготовки к очередному аудиторному занятию. При освоении данного курса студент может пользоваться библиотекой вуза, которая в полной мере обеспечена соответствующей литературой.

## Выполнение кейс-заданий.

Кейсы - смоделированные или реальные ситуации, связанные с конкретными примерами работы организаций. При помощи кейсов преподаватель ставит задачу заставить обучающегося не просто изучить тот или иной теоретический материал, а глубже вникнуть в технологические, производственные и управленческие процессы, осознать и оценить стратегии профессиональной деятельности, максимально приближаясь к действительности.

## СРС с информационными ресурсами Интернет.

Данный вид СРС развивает познавательную самостоятельность обучающихся, повышает его кругозор и обеспечивает выход в мировое информационное пространство с применением поисковых информационных технологий. Некоторые виды самостоятельной работы обучаемых в сети Интернет:

1) поиск и обработка информации (поиск, анализ и обработка существующих информационных источников по заданной тематике, составление конспекта и библиографического списка, ознакомление с практической стороной рассматриваемого вопроса);

2) диалог в сети (общение в синхронной телеконференции (чате) со специалистами или обучающимися других групп или вузов, изучающих данную тему, обсуждение вопросов курса через специализированные сетевые программы, работа через

#### электронную почту).

Вся информация, полученная из сети Интернет, должна перерабатываться студентом. Для этого можно переформулировать материал без изменения сути содержимого, представлять его в виде рисунков, таблиц или графиков. Обязательно необходимо подводить итог по завершению вопроса, высказывать свою позицию.

Работа с литературой.

Особое место среди видов СРС занимает работа с литературой, являющаяся основным методом самостоятельного овладения знаниями.

Всю литературу можно разделить на учебники и учебные пособия, оригинальные научные монографические источники, научные публикации в периодической печати. Из них можно выделить литературу основную (рекомендуемую), дополнительную и литературу для углубленного изучения дисциплины.

Изучение дисциплины следует начинать с учебника, поскольку учебник – это книга, в которой изложены основы научных знаний по определенному предмету в соответствии с целями и задачами обучения, установленными программой и требованиями дидактики.

Оформление компьютерных презентаций.

Текстовая информация:

– размер шрифта: 24-54 пт (заголовок), 18-36 пт (обычный текст);

– цвет шрифта и цвет фона должны контрастировать (текст должен хорошо читаться), но не резать глаза;

– тип шрифта: для основного текста гладкий шрифт без засечек (Arial, Tahoma, Verdana), для заголовка можно использовать декоративный шрифт, если он хорошо читаем. Не рекомендуется использовать более 3 цветов и более 3 типов шрифта;

– курсив, подчеркивание, жирный шрифт, прописные буквы рекомендуется использовать только для смыслового выделения фрагмента текста.

Графическая информация:

– рисунки, фотографии, диаграммы призваны дополнить текстовую информацию или передать ее в более наглядном виде;

– цвет графических изображений не должен резко контрастировать с общим стилевым оформлением слайда;

– иллюстрации рекомендуется сопровождать пояснительным текстом;

Анимационные эффекты используются для привлечения внимания слушателей или для демонстрации динамики развития какого-либо процесса. В этих случаях использование анимации оправдано, но не стоит чрезмерно насыщать презентацию такими эффектами, иначе это вызовет негативную реакцию аудитории. Звук:

– звуковое сопровождение должно отражать суть или подчеркивать особенность темы слайда, презентации;

– фоновая музыка не должна отвлекать внимание слушателей и не заглушать слова докладчика.

В тексте ни в коем случае не должно содержаться орфографических ошибок.

На слайдах презентации не пишется весь текст, который произносит докладчик. Текст должен содержать только ключевые фразы (слова), которые докладчик развивает и комментирует устно.

В конце презентации представляется список использованных источников, оформленный по правилам библиографического описания.

Написание эссе.

Эссе – самостоятельная письменная работа на тему, предложенную преподавателем (тема может быть предложена и обучающимся, но согласована с преподавателем). Должно содержать чёткое изложение сути поставленной проблемы, включать самостоятельно проведенный анализ проблемы с использованием концепций и аналитического инструментария, рассматриваемого в рамках дисциплины, выводы, обобщающую авторскую позицию по поставленной проблеме. Структура эссе:

- 1. Введение.
- 2. Основная часть.
- 3. Заключение.

Контрольная работа.

Контрольная работа – это письменная форма (домашняя, текущая и экзаменационная) контроля и учета знаний, умений и навыков обучающегося.

Процесс подготовки и написания контрольной работы включает следующие основные стадии:

1) выбор темы (если тематика контрольных работ предусмотрена конкретными методическими указаниями) или варианта;

2) работа по изучению материала;

3) оформление работы. Работа должна быть оформлена в соответствии с требованиями, предъявляемыми к данным видам работ;

В рамках данной дисциплины предусмотрена следующая примерная тематика контрольных работ:

1. Особенности информационных технологий, используемых на воздушном транспорте.

- 2. Автоматизированные информационные системы планирования и управления полётами.
- 3. Автоматизированные информационные системы бронирования и продажи билетов.
- Примерные контрольные вопросы к подготовке:

1. Какова цель контрольной работы?

2. В чем заключается актуальность рассматриваемых вопросов?

3. Какие выводы и результаты можно сделать по рассматриваемому вопросу?

Оценка контрольной работы проводится по двухбалльной шкале: «зачтено» или «незачтено».

стр. 10

## **Оценочные материалы при формировании рабочих программ дисциплин (модулей)**

# **Направление: 23.03.01 Технология транспортных процессов**

**Направленность (профиль): Организация перевозок и управление на воздушном транспорте**

**Дисциплина: Информационные технологии на воздушном транспорте**

## **Формируемые компетенции:**

## **1. Описание показателей, критериев и шкал оценивания компетенций.**

Показатели и критерии оценивания компетенций

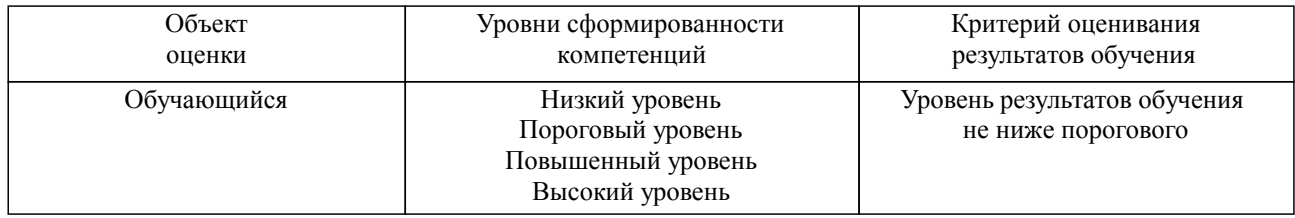

## Шкалы оценивания компетенций при сдаче зачета

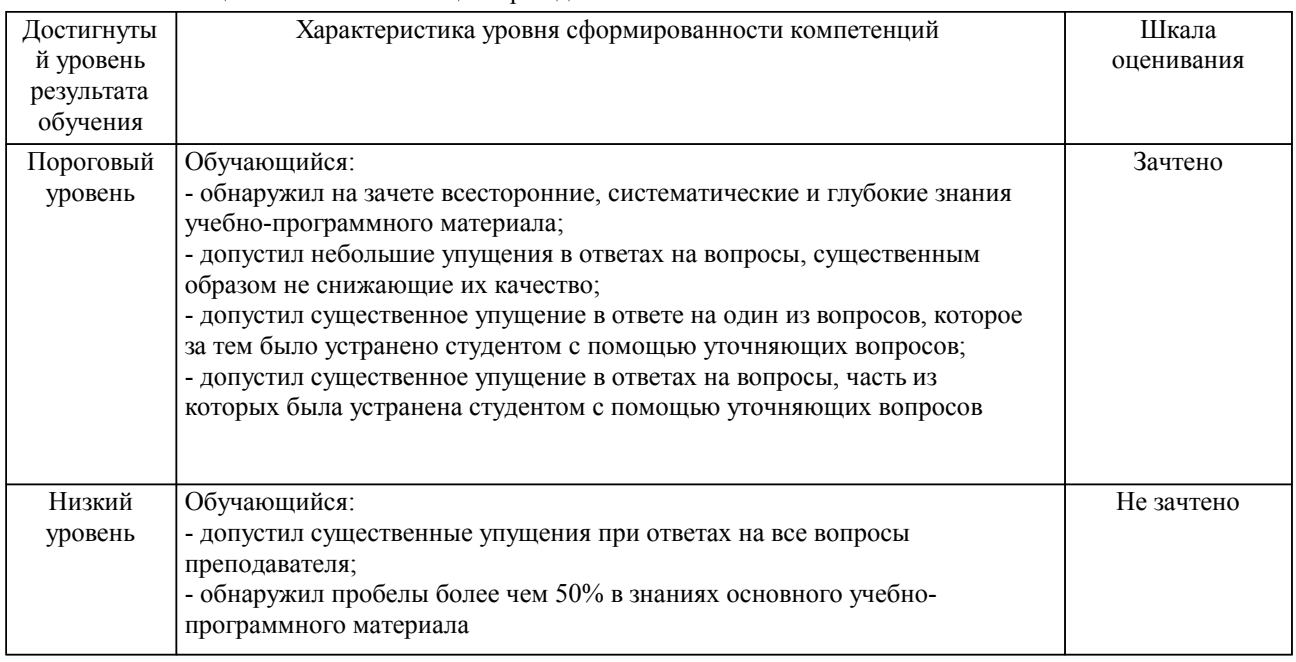

#### Описание шкал оценивания Компетенции обучающегося оценивается следующим образом:

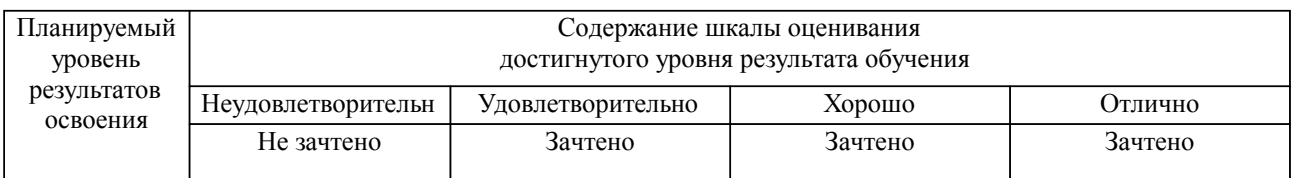

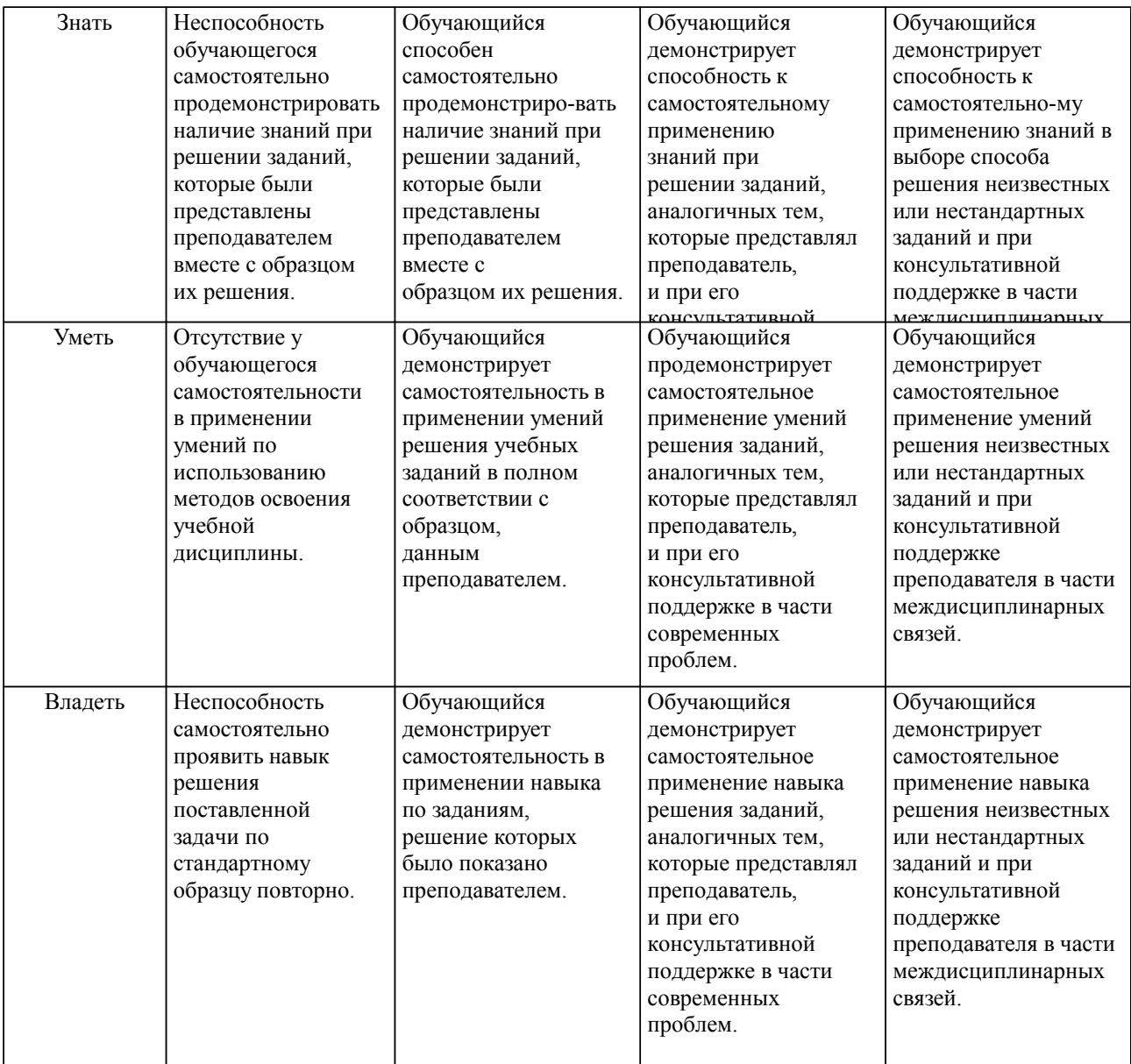

#### **2. Перечень вопросов и задач к экзаменам, зачетам, курсовому проектированию, лабораторным занятиям. Образец экзаменационного билета**

Примерный перечень вопросов к зачету

Компетенция ОПК-4:

- 1. Понятия информации, информатики, информатизации.
- 2. Информационные технологии (понятия).
- 3. Информатизация общества и информационное общество.
- 4. Виды информационных технологий.
- 5. Системы поддержки и принятия решений.
- 6. Экспертные системы.
- 7. Базы данных.
- 8. Компоненты авиационной деятельности как системы.
- 9. Глобальные дистрибутивные системы..
- 10. Глобальная дистрибутивная система Сирена Трэвел.

Профессионально-ориентированное задание Компетенция ОПК-4:

Раскодируйте коды специального обслуживания: ФРПЩ, ДПМС, ВГПЩ, ГРПЩ, СЦПЩ, ЖВТК, ЖВТБ, ВМСТ, БГЖК, ЧПСЖ, ЯЗЫК, НСЛК.

Образец экзаменационного билета

| Дальневосточный государственный университет путей сообщения     |                                  |                 |  |  |  |  |
|-----------------------------------------------------------------|----------------------------------|-----------------|--|--|--|--|
| Кафедра                                                         | Экзаменационный билет №          | Утверждаю»      |  |  |  |  |
| Институт воздушных сообщений                                    | Информационные технологии на     | Зав. кафедрой   |  |  |  |  |
| и мультитранспортных                                            | воздушном транспорте             |                 |  |  |  |  |
| технологий                                                      | Направление: 23.03.01 Технология | $10.04.2024$ r. |  |  |  |  |
| семестр, 2024-2025                                              | транспортных процессов           |                 |  |  |  |  |
|                                                                 | Направленность (профиль):        |                 |  |  |  |  |
|                                                                 | Организация перевозок и          |                 |  |  |  |  |
|                                                                 | управление на воздушном          |                 |  |  |  |  |
|                                                                 | транспорте                       |                 |  |  |  |  |
| Вопрос Понятия информации, информатики, информатизации. (ОПК-4) |                                  |                 |  |  |  |  |
| Вопрос Глобальная дистрибутивная система Сирена Трэвел. (ОПК-4) |                                  |                 |  |  |  |  |

Задача (задание) Раскодируйте коды специального обслуживания: ФРПЩ, ДПМС, ВГПЩ, ГРПЩ, СЦПЩ, ЖВТК, ЖВТБ, ВМСТ, БГЖК, ЧПСЖ, ЯЗЫК, НСЛК. (ОПК-4)

Примечание. В каждом экзаменационном билете должны присутствовать вопросы, способствующих формированию у обучающегося всех компетенций по данной дисциплине.

#### **3. Тестовые задания. Оценка по результатам тестирования.**

Примерные задания теста Задание 1 (ОПК-4): Как называется аспект информации, связанный с возможностью достижения поставленной цели а) Прагматический б) Ситуационный в) Виртуальный г) Представительский Задание 2 (ОПК-4):

Как называется аспект информации, связанный со способом её представления а) Семантический б) Виртуальный в) Ситуационный г) Синтаксический Задание 3 (ОПК-4):

Чем определяется уровень временной иерархии информации

- а) Интервал времени от изменения состояния объекта до получения информации об этом
- б) Интервал времени на обработку информации
- в) Вопрос некорректен

г) Интервал времени от получения информации о состоянии объекта до выдачи управляющего воздействия

Задание 4 (ОПК-4):

Как классифицируется информация по назначению

- а) Техническая и гуманитарная
- б) Массовая и специальная
- в) Оперативная, тактическая, стратегическая
- г) Закрытая и открытая

Задание 5 (ОПК-4):

Что является признаком деления пространственной иерархии информации

- а) Площадь, занимаемая объектом управления
- б) Размеры объекта управления
- в) Расстояние до объекта управления
- г) Выбранный масштаб

Задание 6 (ОПК-4):

Какой уровень модели системного ИО автоматизируется в 1 очередь

- а) 3 уровень стратегической информации
- б) 1 уровень оперативной информации
- в) 2 уровень тактической информации

#### г) Безразлично

Полный комплект тестовых заданий в корпоративной тестовой оболочке АСТ размещен на сервере УИТ ДВГУПС, а также на сайте Университета в разделе СДО ДВГУПС (образовательная среда в личном кабинете преподавателя).

Соответствие между бальной системой и системой оценивания по результатам тестирования устанавливается посредством следующей таблицы:

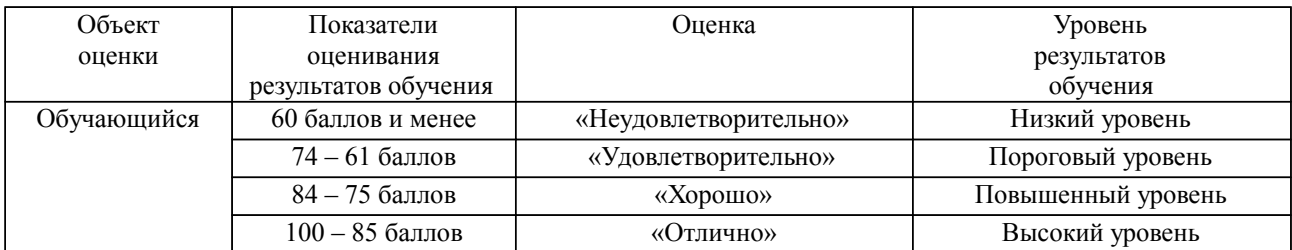

**4. Оценка ответа обучающегося на вопросы, задачу (задание) экзаменационного билета, зачета, курсового проектирования.**

Оценка ответа обучающегося на вопросы, задачу (задание) экзаменационного билета, зачета

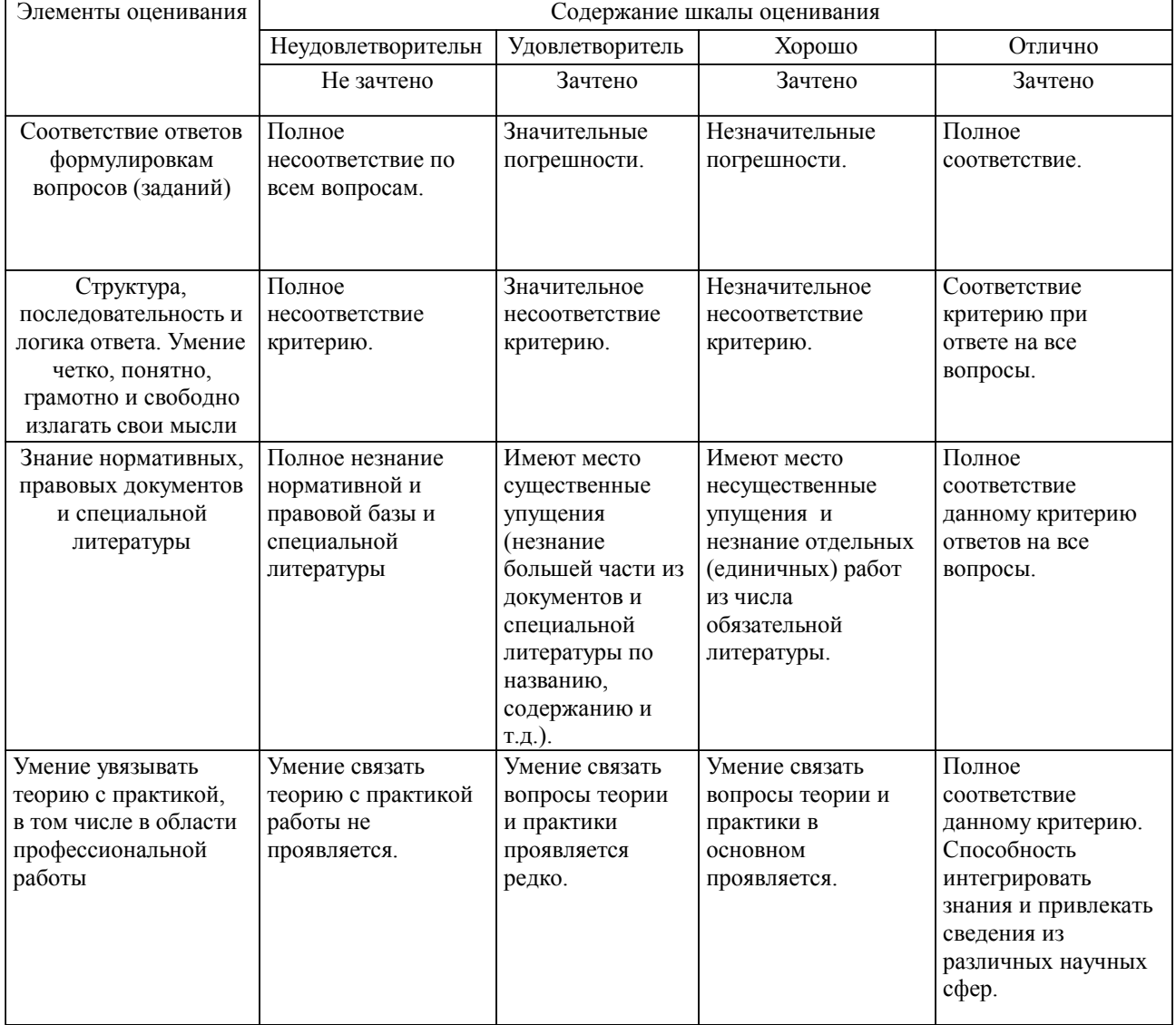

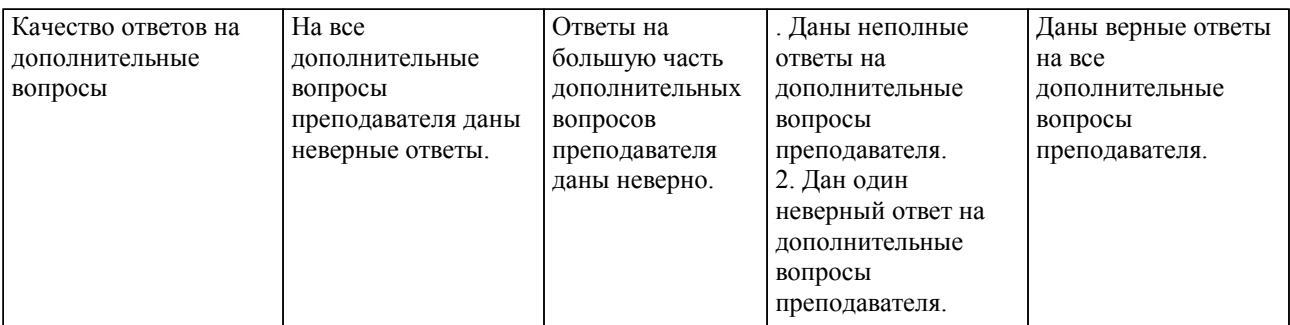

Примечание: итоговая оценка формируется как средняя арифметическая результатов элементов оценивания.